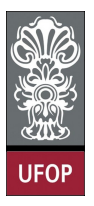

Universidade Federal de Ouro Preto - UFOP Instituto de Ciências Exatas e Biológicas - ICEB Departamento de Computação - DECOM Disciplina: BCC 326 Processamento de Imagens

## Trabalho de Implementação

1. Crie uma máscara que permita deslocar, fazer uma translação, horizontalmente e/ou verticalmente dos pixeles de uma imagem. Logo, faça a convolução da mesma com uma imagem e mostre os resultados. Os deslocamentos sempre devem ser positivos. Por exemplo, as seguintes máscaras permitem que os pixeles se descoloquem horizontalmente uma posição à direita. Então crie uma função que permita gerar a matriz para realizar deslocamentos, horizontais, verticais ou na diagonal.

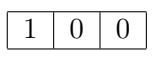

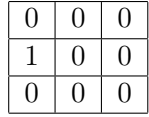

2. A função conv2 permite calcular a convulação de uma matriz de duas dimensões (de double) com uma máscara. Dita função, permite indicar nos parâmetros de entrada o tamanho da matriz resultante (full ou same), mas não tem o parâmetro (que existe na função imfilter) que permite indicar como são tratadas as bordas da imagem. Crie a função imconv() que utilize a função conv2 e que permita controlar as opções das bordas. Considere somente as opções de preencher com zeros as bordas e de replicar.

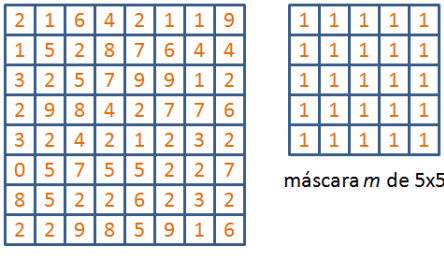

matriz  $F$ 

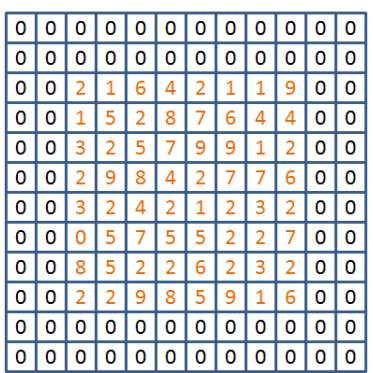

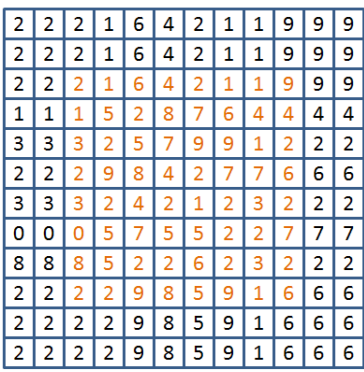

3. Mudar a cor do fundo (background) da imagem apresentada a continuação, ela deve ser apresentada em tons de vermelho. Também é fornecido a binarização da imagem. Use operações aritméticas para executar o processo de modificação do fundo.

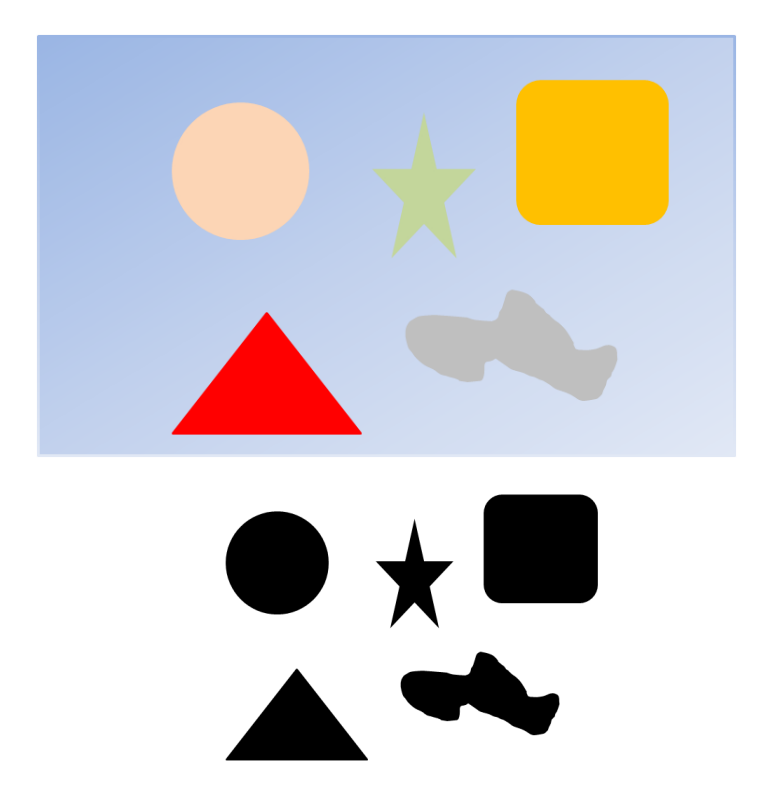